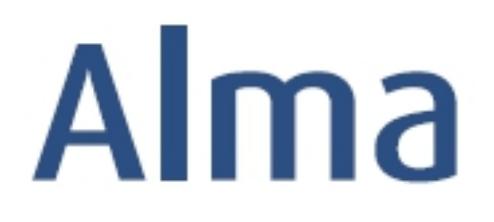

# Receiving and Invoicing Workflows for Physical Resources

# Ex Libris Professional Services

#### **Contents**

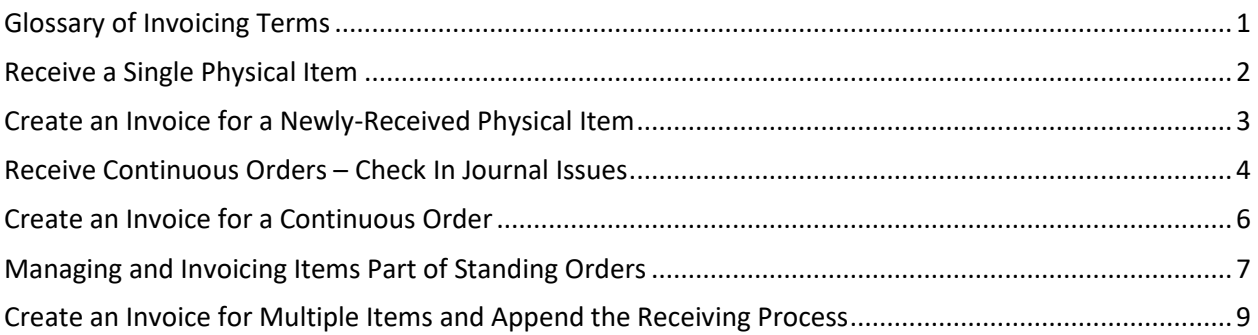

#### <span id="page-1-0"></span>**Glossary of Invoicing Terms**

**PO (Purchase Order):** One or more PO lines sent to a single vendor; otherwise known as an order. To create invoices, a PO must exist.

**Invoice:** Payment recognition for items received. Invoices are created in Alma to complete purchase transactions as well as update ledgers and funds.

**Pro rata:** Enables allocation of fractional amounts of a dollar value among all parts of a whole. Applies specifically to Shipment, Insurance, Overhead and Discount amounts.

**ERP (Enterprise Resource Planning):** Integrated management of core business processes at your institution. Often known as *University* or *College Finance*.

**EDI (Electronic Data Interchange):** A method through which business information is interchanged electronically using a standardized format. Alma uses EDI to import invoices electronically based on vendor data.

**VAT (Value Added Tax):** A consumption tax placed on products whenever value is added during production or distribution. This option applies in some countries around the world.

# <span id="page-2-0"></span>**Receive a Single Physical Item**

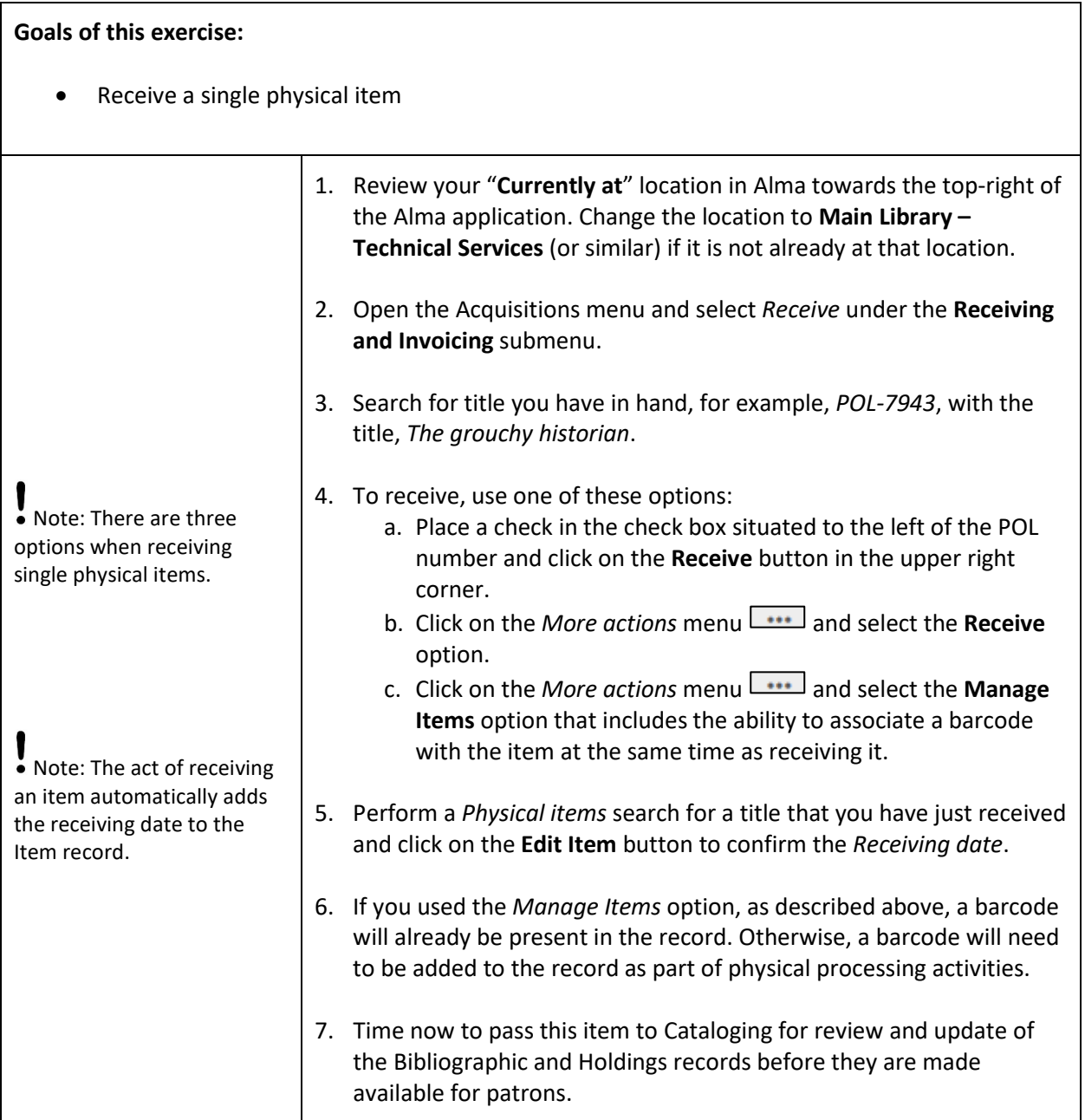

Confidential and proprietary information of Ex Libris Group, copyright © 2018. Reproduction or republication of this information in any form is strictly prohibited without express written consent of Ex Libris Group.

# <span id="page-3-0"></span>**Create an Invoice for a Newly-Received Physical Item**

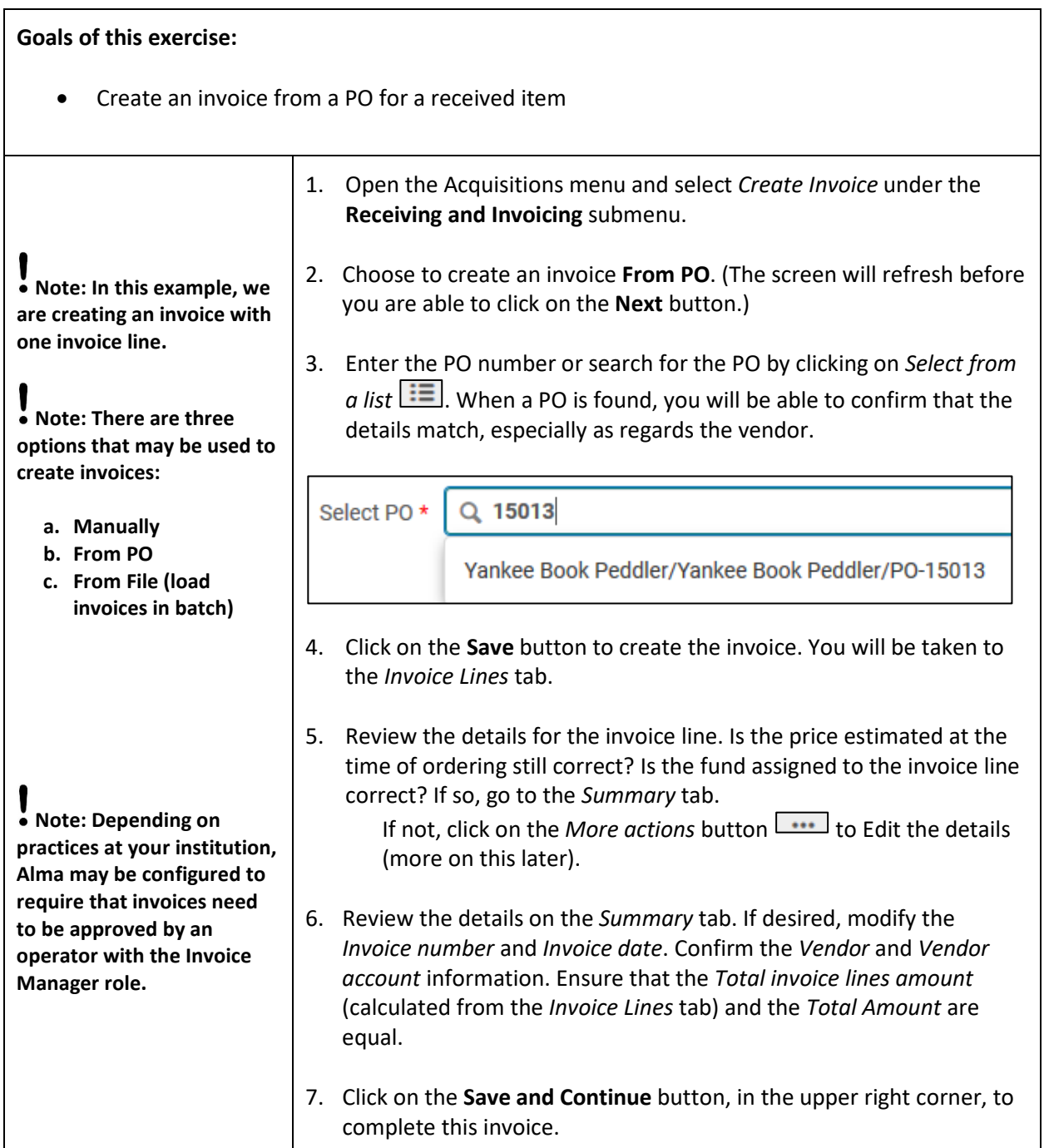

#### <span id="page-4-0"></span>**Receive Continuous Orders – Check In Journal Issues**

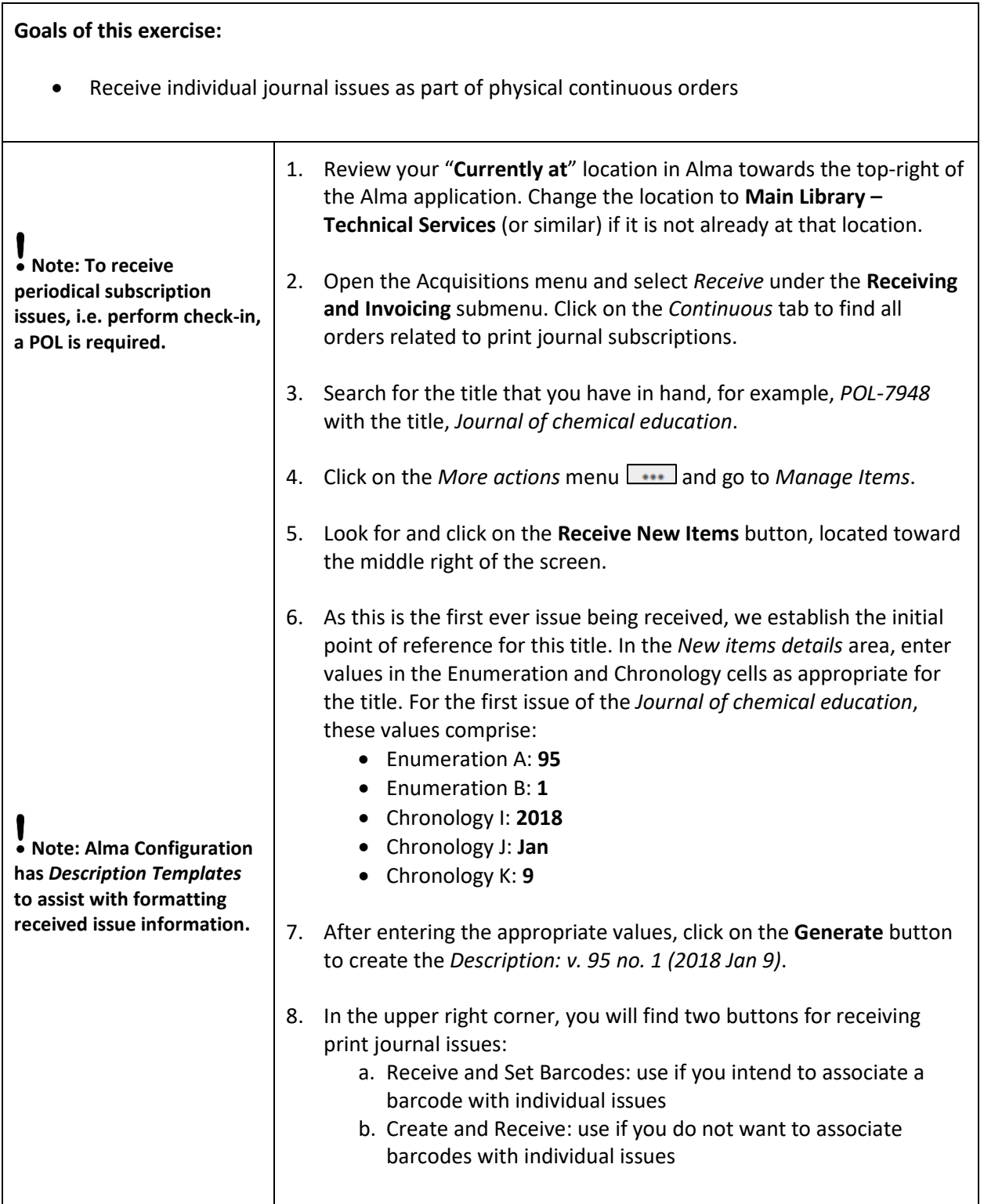

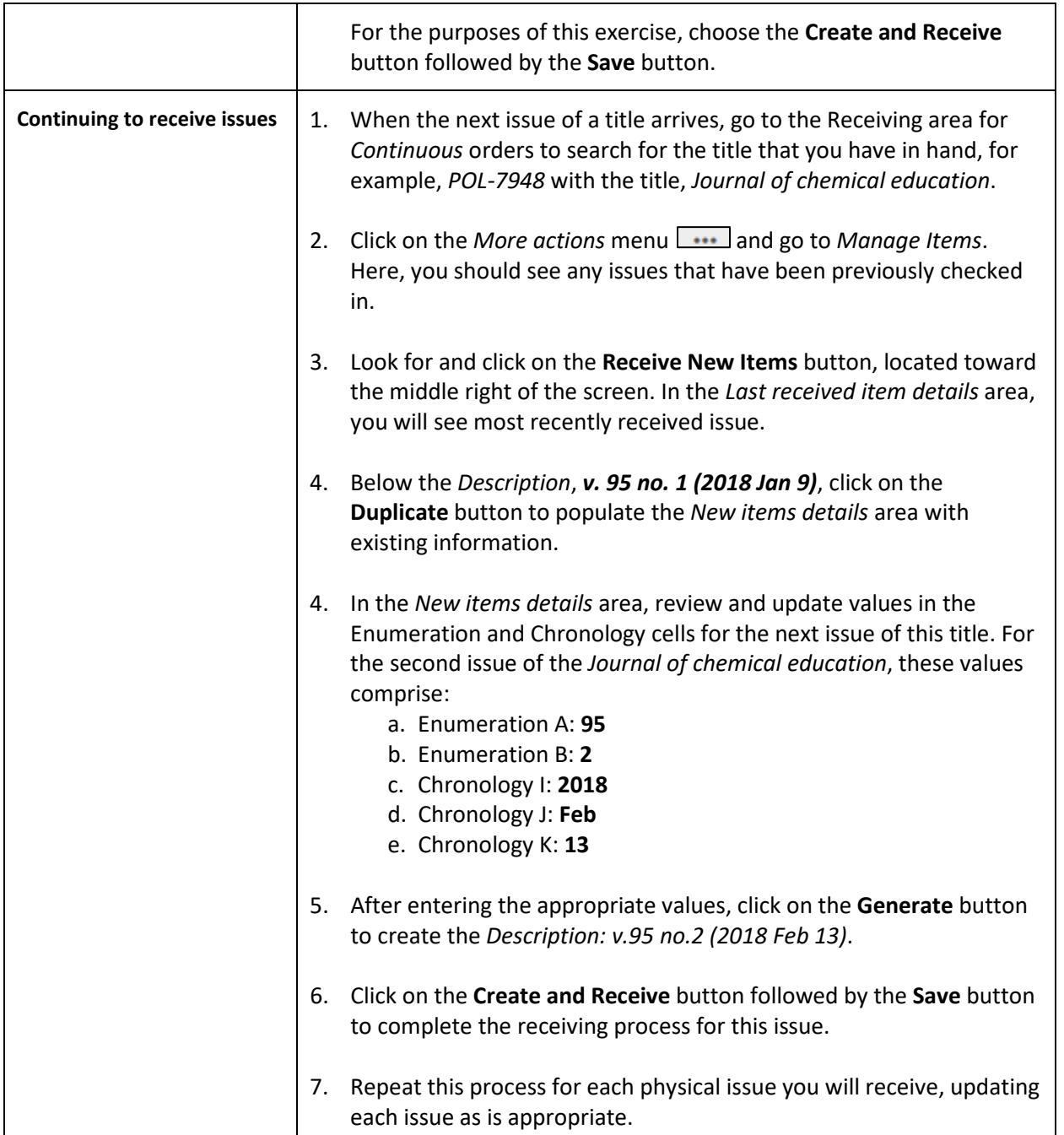

#### <span id="page-6-0"></span>**Create an Invoice for a Continuous Order**

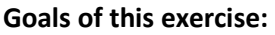

- Create an invoice from a PO for a continuous order
- Update the Renewal Date in the PO Line

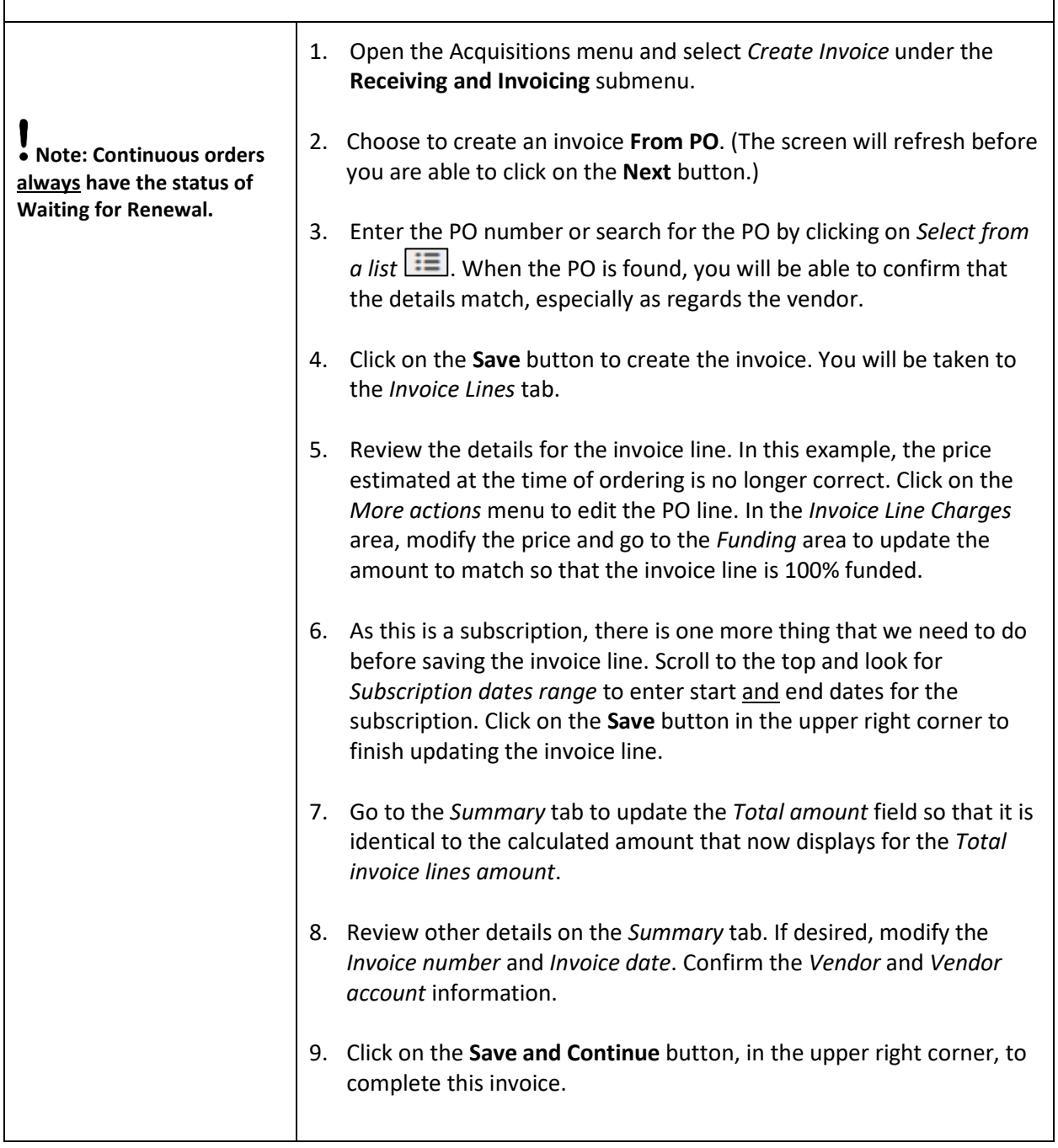

Confidential and proprietary information of Ex Libris Group, copyright © 2018. Reproduction or republication of this information in any form is strictly prohibited without express written consent of Ex Libris Group.

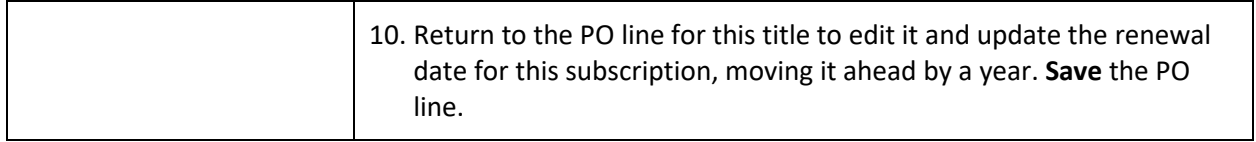

# <span id="page-7-0"></span>**Managing and Invoicing Items Part of Standing Orders**

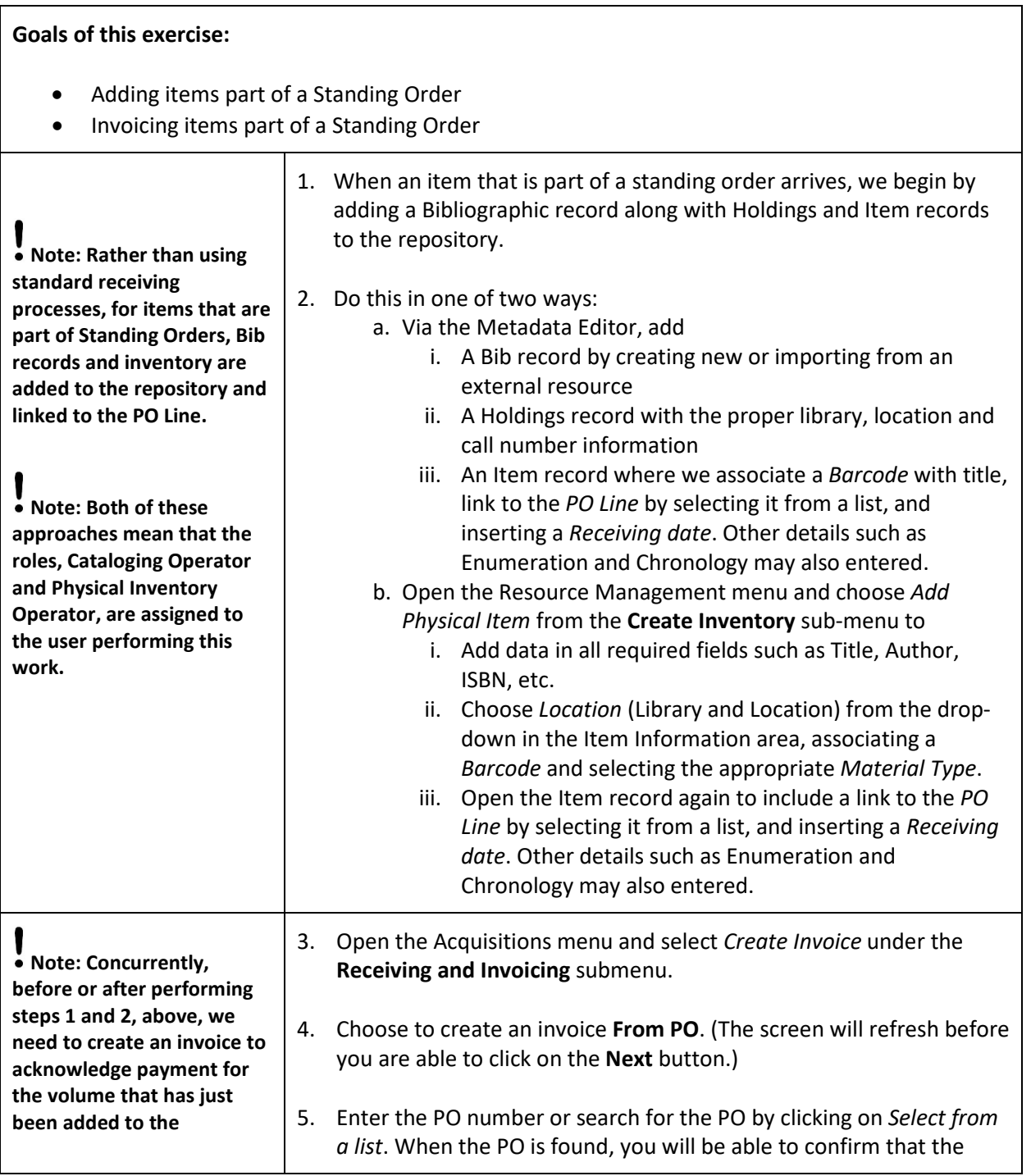

Confidential and proprietary information of Ex Libris Group, copyright © 2018. Reproduction or republication of this information in any form is strictly prohibited without express written consent of Ex Libris Group.

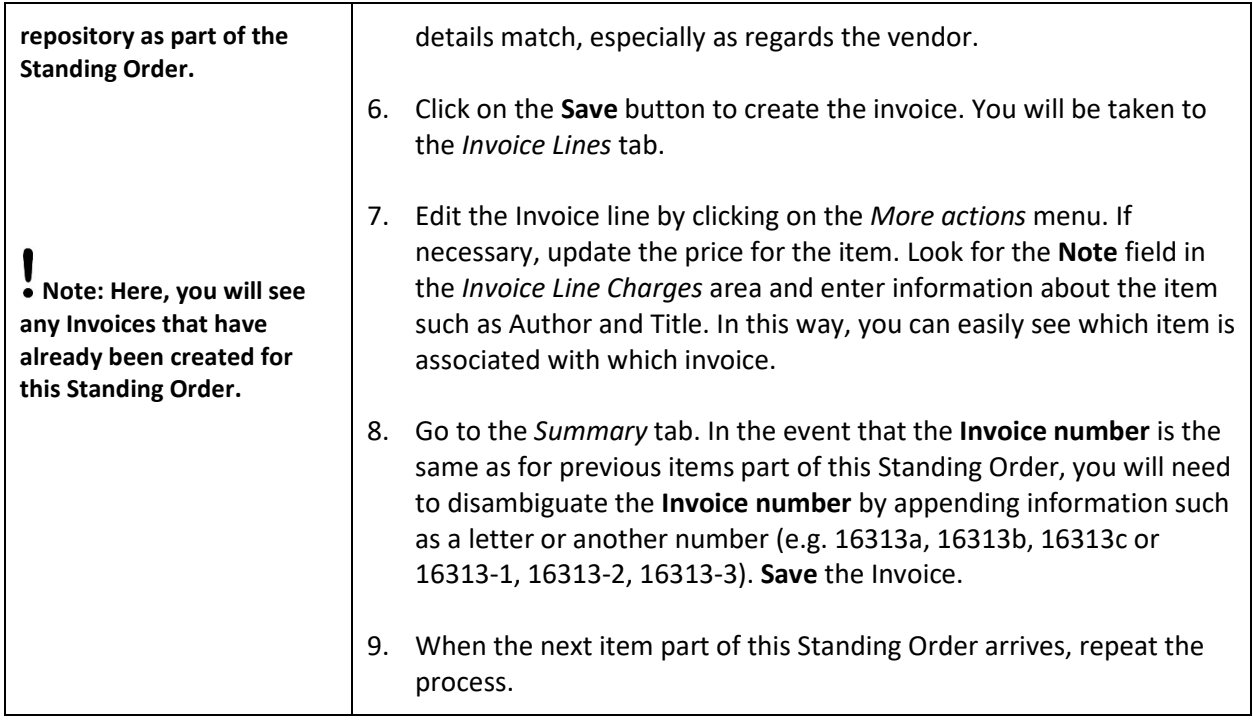

# <span id="page-9-0"></span>**Create an Invoice for Multiple Items and Append the Receiving Process**

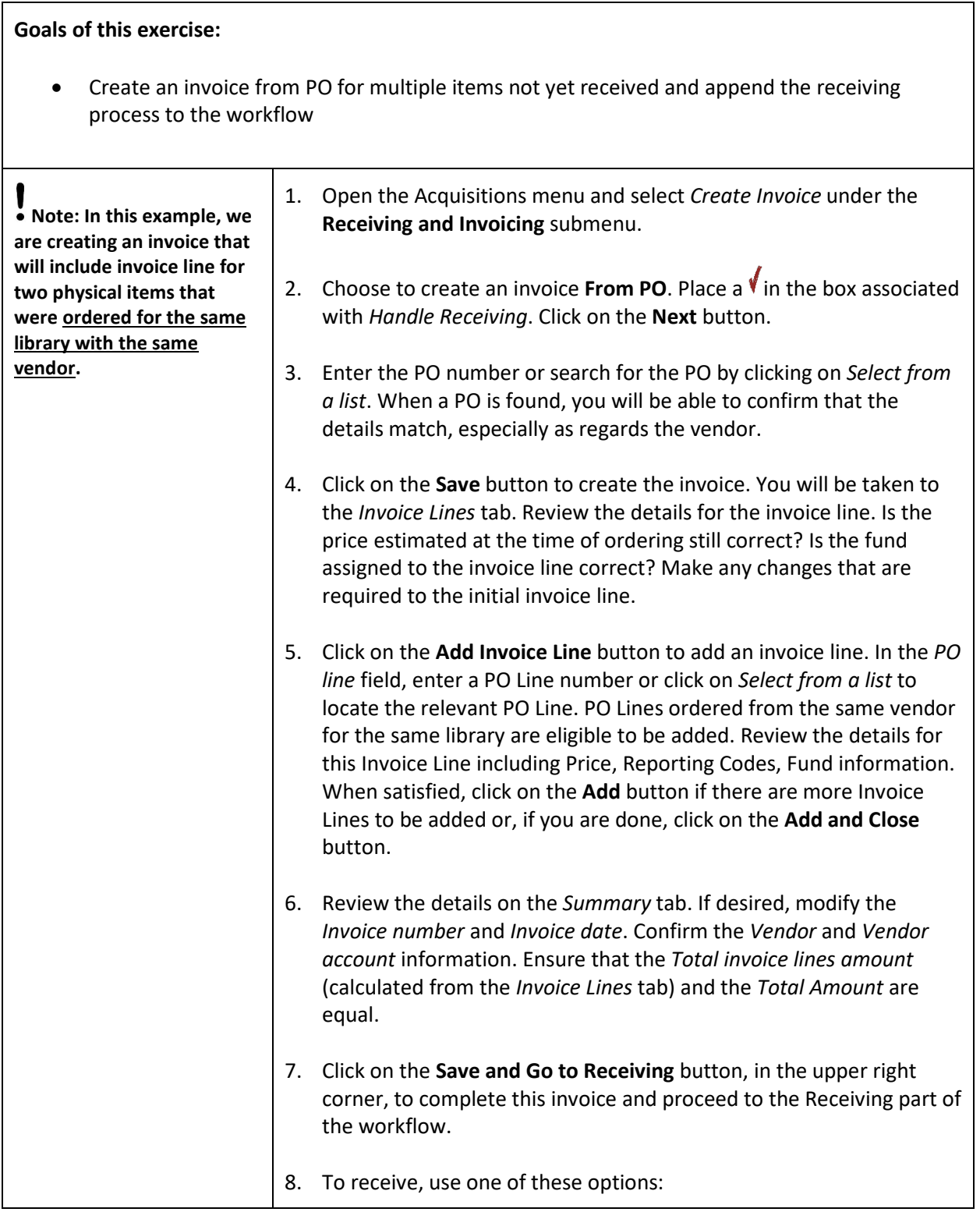

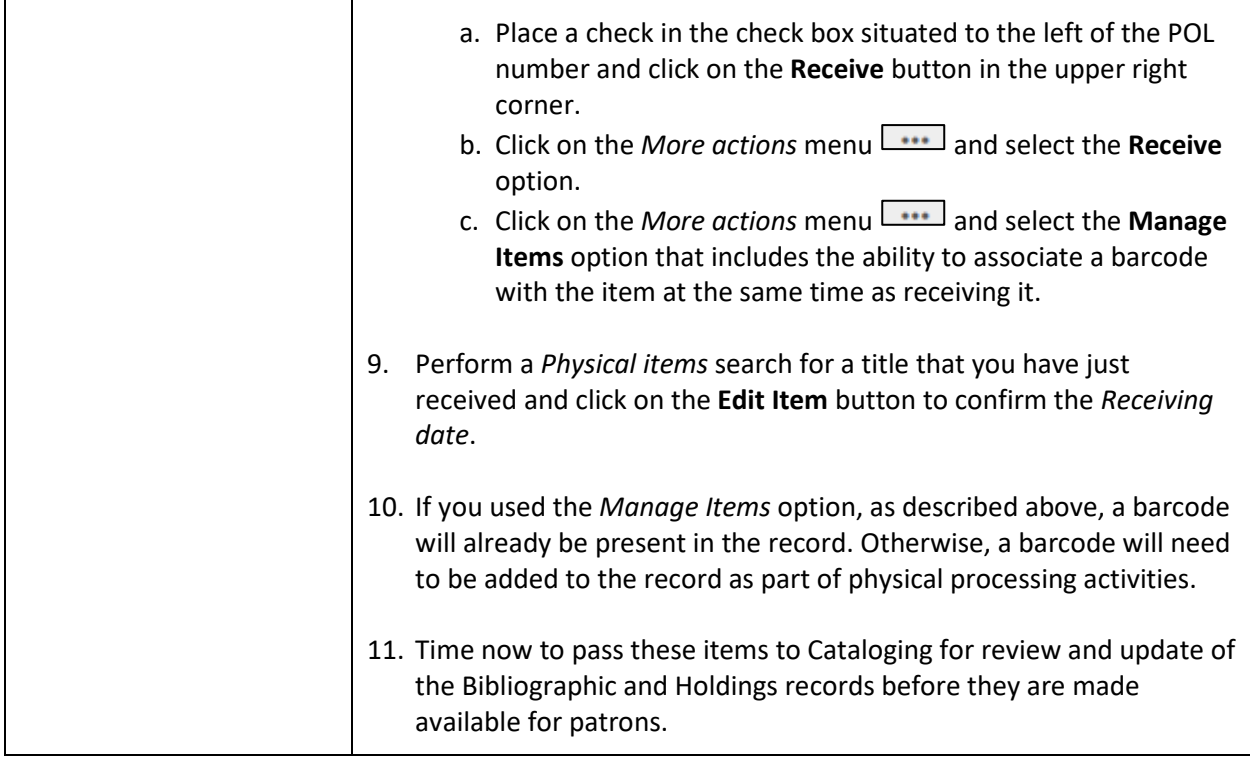